# **Harness - Bug #7608**

# **Features supporting regression testing**

07/21/2023 05:38 AM - Tomasz Domin

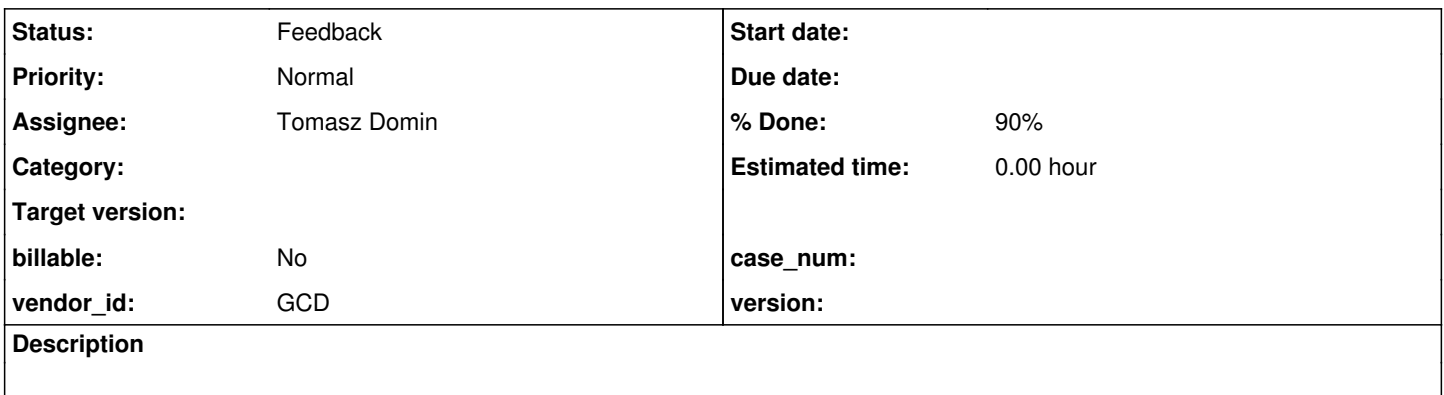

### **History**

### **#1 - 07/21/2023 06:26 AM - Tomasz Domin**

*- File harness\_20230721.diff added*

*- Status changed from New to Feedback*

*- % Done changed from 0 to 90*

During development of regression testing I've made changes to harness to support process of debugging, tracing and stabilization.

The list of implemented features:

- Restarting of Driver threads on failure in case Driver thread fails completely it is restarted, so a total number of threads is kept as defined in master test plan
- Terminate thread when in backout fails to prevent further failures so failing backout threads do not accumulate, depends on Restarting of Driver threads on failure
- Timeout multiplier allows changing all timeouts in all tests in given tests scenario (-g 2.0)
- Trace mode increase logging verbosity to track connection and terminal issues (-d -d)
- Tests white list allows selecting tests to be executed out of entire tests scenario (-f test1,test2, in combination with already implemented black lists it can cover [#1553](https://proj.goldencode.com/issues/1553)
- $\bullet$  IN\_PROGRESS test status solely for reporting purposes
- Reduce screen poll delay/increase screen poll frequency the poll timeout is reduced from 500ms to 100ms, so harness do not miss any screen changes anymore
- Limit maximum number of allowed parallel TestSets (-q 1) allows executing TestSet in sequence despite master test scenario they are in parallel

Attached please find a patch harness\_20230721.diff with all code changes. Please review.

#### Code Review harness\_20230721.diff

The changes are very good. I only have code standards issues to report:cat

- 1. isIgnored() needs javadoc (BarrierElement, ConcurrentElements
- 2. JobQueue.isEmpty() needs javadoc.
- 3. Please un-indent (de-dent? outdent?) the case "g": on line 597 of Harness.java so that it can be more easily read.
- 4. Driver, Harness, TestSet, ScreenPoller, LogHelper should only have one history number each (though the multiple entries can remain).
- 5. In TestPlanFactory, the outputDirectory.trim().length()>0 should be written outputDirectory.trim().length() > 0.

### **#3 - 08/30/2023 06:51 AM - Tomasz Domin**

*- Subject changed from Features suppporting regression testing to Features supporting regression testing*

### Greg Shah wrote:

Code Review harness\_20230721.diff

The changes are very good. I only have code standards issues to report:cat

1. isIgnored() needs javadoc (BarrierElement, ConcurrentElements

#### Done

2. JobQueue.isEmpty() needs javadoc.

#### Done

3. Please un-indent (de-dent? outdent?) the case "g": on line 597 of Harness.java so that it can be more easily read.

### Done

4. Driver, Harness, TestSet, ScreenPoller, LogHelper should only have one history number each (though the multiple entries can remain).

### Done

5. In TestPlanFactory, the outputDirectory.trim().length()>0 should be written outputDirectory.trim().length() > 0.

### Done

Committed revision 30.

#### **#4 - 08/30/2023 06:56 AM - Greg Shah**

Code Review Harness Revision 30

The changes are good.

### **#5 - 08/30/2023 06:57 AM - Greg Shah**

Please update the **Documentation** to match the changes.

### **#6 - 08/30/2023 08:00 AM - Greg Shah**

I've updated the public release with rev 30.

Is there anything else for this task other than documentation?

### **#7 - 09/22/2023 04:54 AM - Tomasz Domin**

Greg Shah wrote:

I've updated the public release with rev 30.

Is there anything else for this task other than documentation?

No, but the documentation is still pending.

#### **#8 - 09/29/2023 03:18 PM - Roger Borrello**

Tomasz... was there a change in revision 30 that would bring on this error:

```
2023-09-29 15:02:57 INFO    Harness  Enable debug mode 
2023-09-29 15:02:57 INFO    Harness  Start 
[Fatal Error] :6:38: Element type "exclude" must be followed by either attribute specifications, ">" or "/>".
Cannot load file (bad content).
org.xml.sax.SAXParseException: Element type "exclude" must be followed by either attribute specifications, ">"
 or \sqrt{y}.
                at com.sun.org.apache.xerces.internal.parsers.DOMParser.parse(DOMParser.java:257)
                at com.sun.org.apache.xerces.internal.jaxp.DocumentBuilderImpl.parse(DocumentBuilderImpl.java:338)
                at javax.xml.parsers.DocumentBuilder.parse(DocumentBuilder.java:121)
                at com.goldencode.harness.XmlHelper.loadDocument(XmlHelper.java:79)
                at com.goldencode.harness.test.TestFactory.read(TestFactory.java:79)
                at com.goldencode.harness.TestPlanFactory.loadDuplicates(TestPlanFactory.java:1079)
                at com.goldencode.harness.TestPlanFactory.processTests(TestPlanFactory.java:840)
                at com.goldencode.harness.TestPlanFactory.processTestSets(TestPlanFactory.java:500)
                at com.goldencode.harness.TestPlanFactory.loadTestSets(TestPlanFactory.java:229)
                at com.goldencode.harness.TestPlanFactory.read(TestPlanFactory.java:78)
                at com.goldencode.harness.Harness.main(Harness.java:750)
```
#### For this code:

```
<?xml version="1.0"?>
<test name="sslsv9-1 " description="CRM activity report" >
```
<!-- compare the reports -->

```
    <text-file-comparison baseline="sl/sslsv9-1" remote="/usr/report_testing/reports/sl/sslsv9-1">
              <exclude type="each-page" row="62" start="11" end="20" ignore-size="true" />
              <exclude type="each-page" row="62" start="24" end="29" ignore-size="true" />
              <exclude type="each-page" row="62" start="33" end="41" ignore-size="true" />
              <exclude type="each-page" row="" start="20" end="34" ignore-size="true" />
        </text-file-comparison>
</test>
```
### **#9 - 09/29/2023 03:50 PM - Tomasz Domin**

Roger Borrello wrote:

Tomasz... was there a change in revision 30 that would bring on this error: [...] For this code: [...]

There was no changes to script syntax. There are several tests like:

```
   <text-file-comparison baseline="gso_67.out" remote="gso_67.out">
           <exclude type="each-page" row="0" start="113" end="132" />
           <exclude type="each-page" row="6" start="10" end="132" ignore-size="true" />
   </text-file-comparison>
```
EDIT: There are no tests having row="" EDIT: Isnt remote mandatory ? - missed that

### **#10 - 09/29/2023 03:56 PM - Roger Borrello**

Tomasz Domin wrote:

EDIT: There are no tests having row=""

Hmm... let me check this out. These tests were generated by the customer, and I am not sure if I ever ran these versions.

## **Files**

harness\_20230721.diff 63 KB 07/21/2023 Tomasz Domin